## **TP-LINK®**

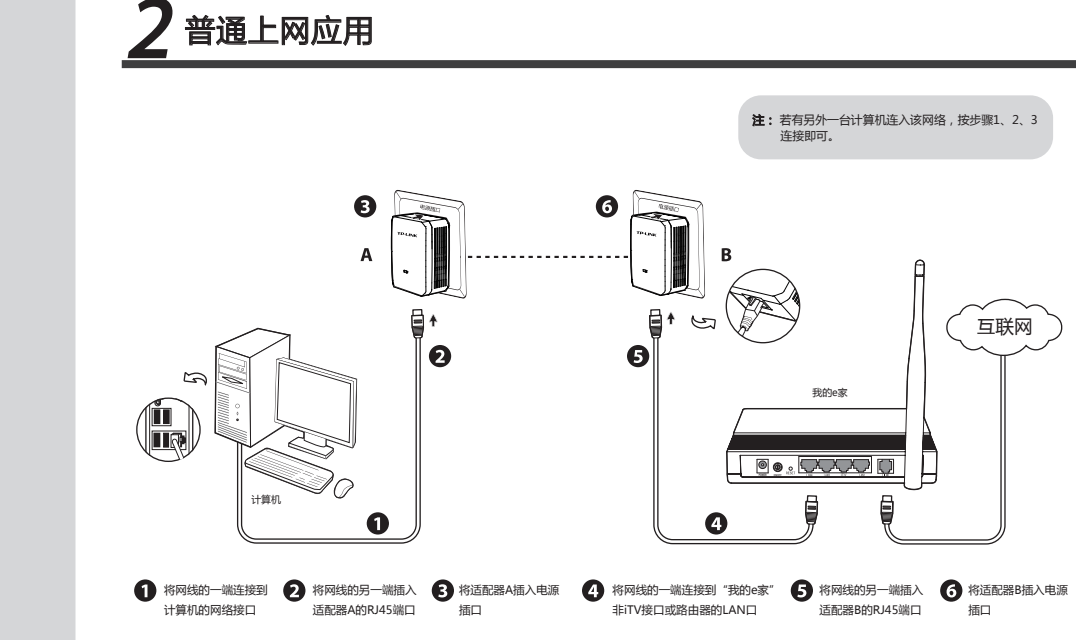

物 品 清 单 : ● 一台电力线适配器 , 套装产品包含两台适配器 ● 一本快速安装指南 ● 一张光盘 ● 一根以太网线,套装产品包含两根以太网线 ● 一张保修卡及有毒有害物质声明

快速安装指南

200M电力线适配器

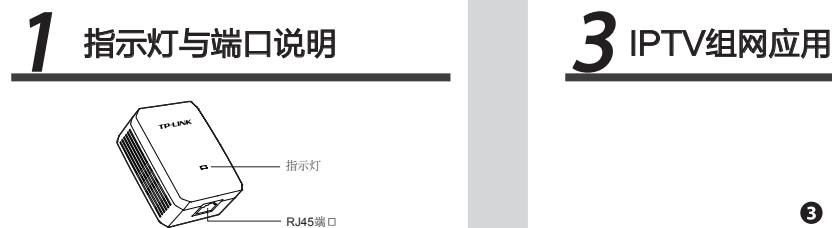

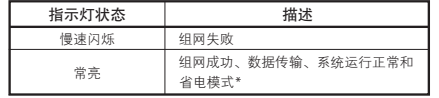

\*适配器的网口与连接设备断开或者所连接的设备断电5分钟后,适配器 会进入省电模式。

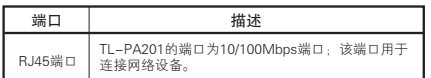

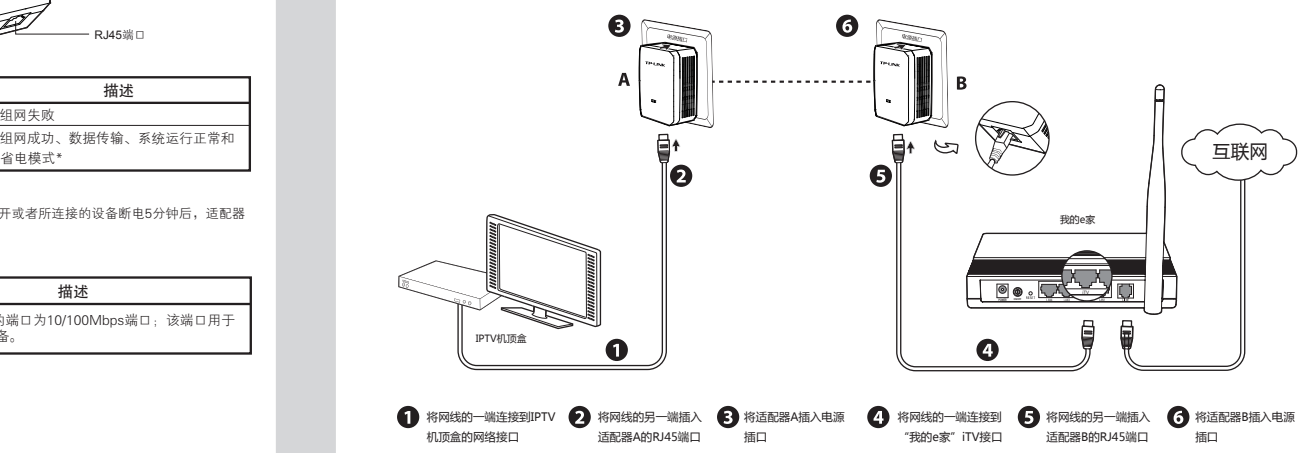

## 综合组网应用

若需同时连接计算机和IPTV,请按下图连接设备,并且将电力线适配器A和B划分在一个私有网络,将C和D划分在另一个私有网络, 以保障上网数据和IPTV数据互不干扰。

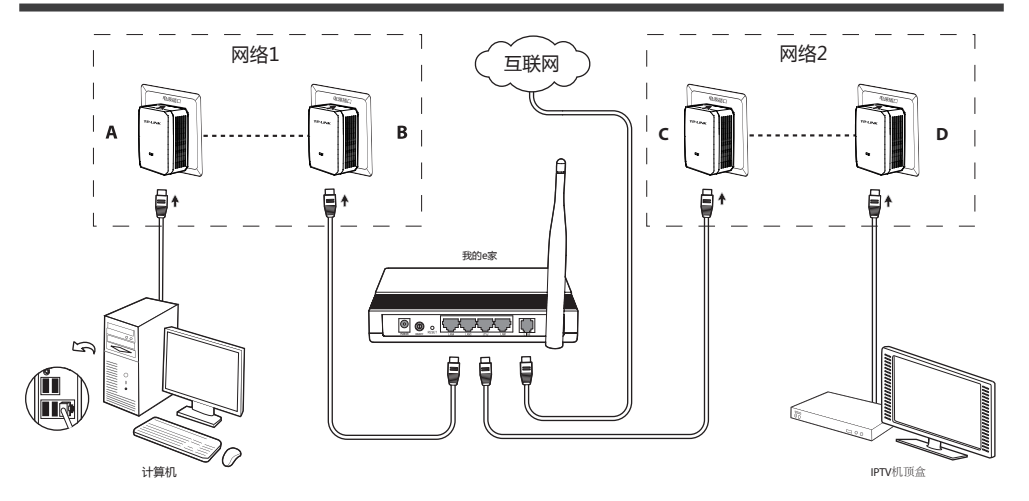

注:请正确选择"我的e家"的网络接口,与IPTV连接请选择iTV接口,与计算机连接请选择非iTV接口。

## 常见问题解答

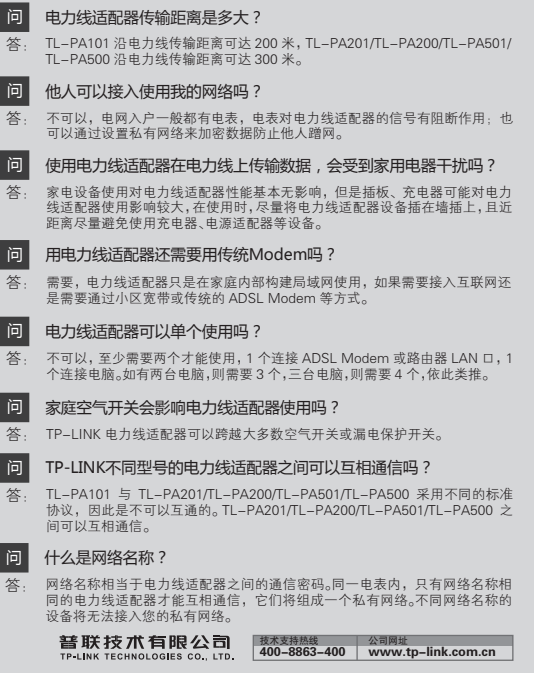

## 附录:私有网络设置

具有同一网络名称的电力线设备才能相互通信,组成的网络叫做私有网络。

1、私有网络设置可以提供更高的网络安全性,建议您修改默认的网络名称,防止具有相同网络名称的的设备通过电力线非法接入网络。

2、在同一家庭中既有电脑上网又有IPTV应用(如"4 综合组网应用")时,需要通过设置不同的私有网络来保障普通上网数据和IPTV数据不会相互干扰。

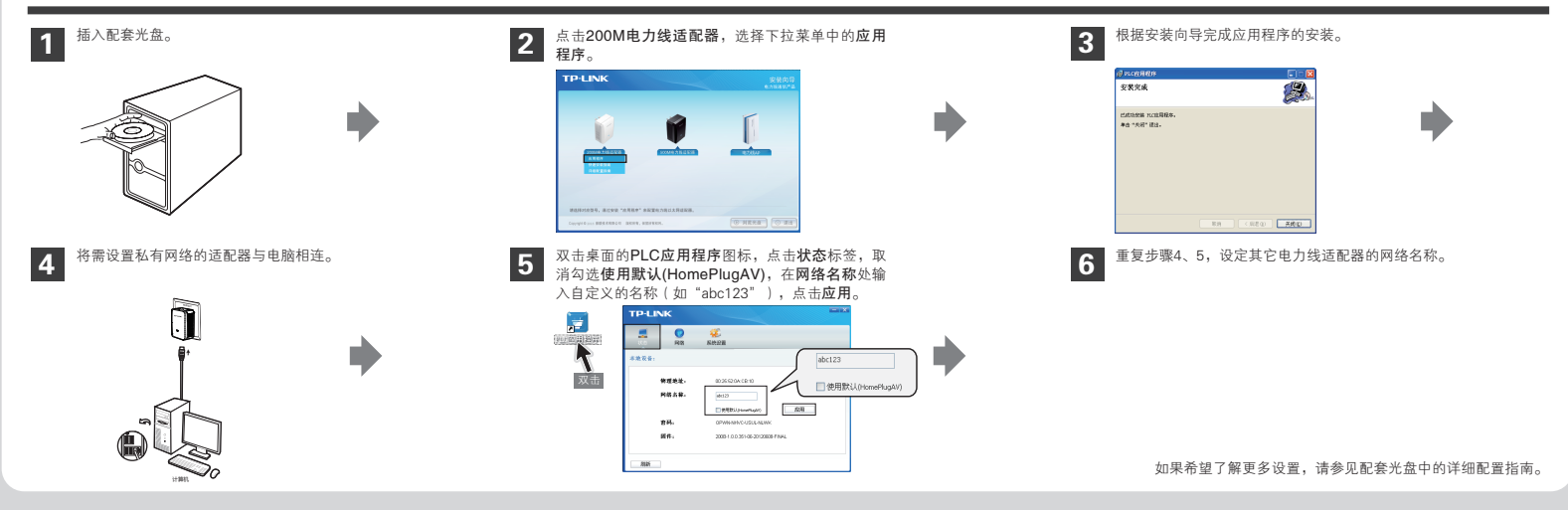

**声明** Sopyright © 2016 普联技术有限公司

未经普联技术有限公司明确书面许可,任何单位或个人不得擅自仿制、复制、誊抄或转译本书部分或全部内容。不得 以任何形式或任何方式(电子、机械、影印、录制或其他可能的方式)进行商品传播或用于任何商业、赢利目的。

TP-LINK 为普联技术有限公司注册商标。本文档提及的其他所有商标或注册商标,由各自的所有人拥有。本手册所提到的产品规格和资讯 仅供参考,如有内容更新,恕不另行通知。除非有特殊约定,本手册仅作为使用指导,本手册中的所有陈述、信息等均不构成任何形式的担保。